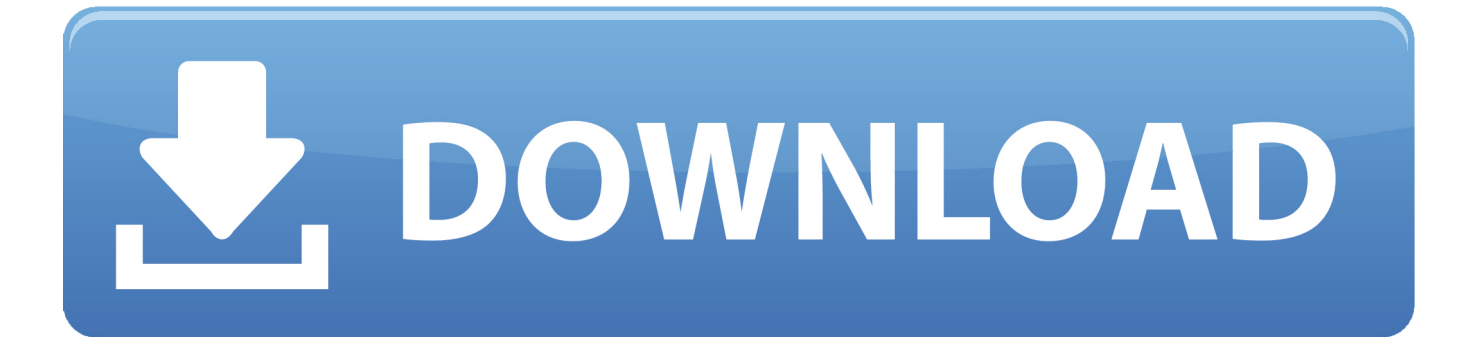

[Cisco Anyconnect 4.1 Download Windows](https://fancli.com/1wkefc)

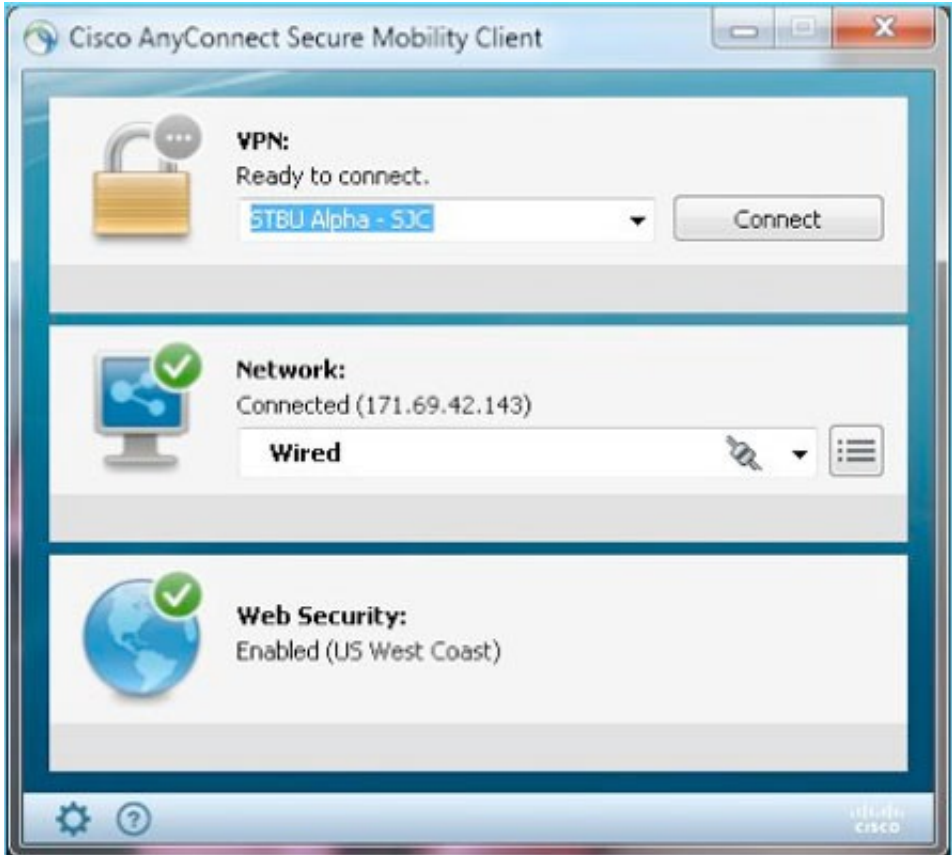

[Cisco Anyconnect 4.1 Download Windows](https://fancli.com/1wkefc)

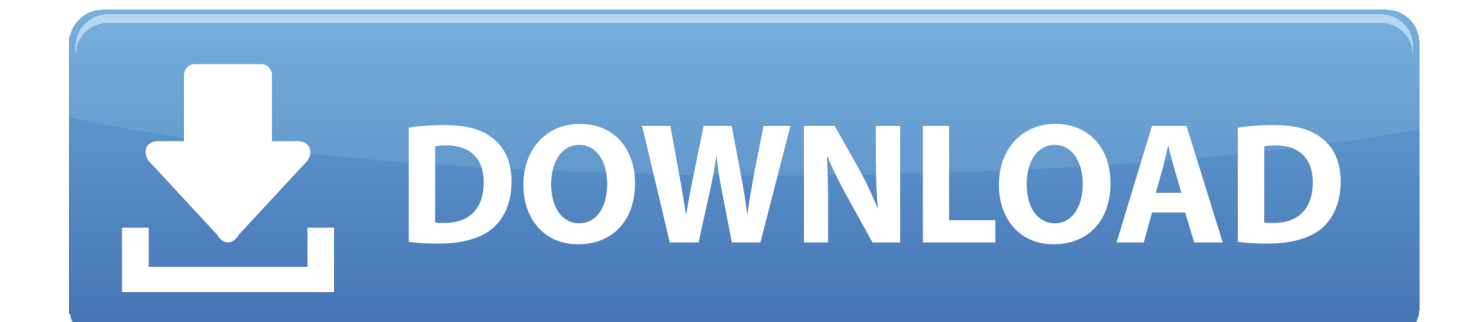

No specific info about version 4.1. Please visit the main page of Cisco AnyConnect Web Security Module on Software Informer. Share your .... Его можно скачать по ссылке для ОС Windows и по ссылке для ОС macOS. Данное приложение доступно для систем Android и iOS.

A virtual private network (VPN) extends a private network across a public network and enables ... 4.1 OSI Layer 2 services; 4.2 OSI Layer 3 PPVPN architectures ... Datagram Transport Layer Security (DTLS) – used in Cisco AnyConnect VPN and ... Windows networking, may not be fully supported as on a local area network.. INSTALLATION Download the current AnyConnect Client software for Windows from the Download Cisco AnyConnect Client-Software Start the .... Free Download AnyConnect 4.1.1015.0 APPX for Windows Phone. Free Business App by Cisco Systems. aggregateRating Downloads: 9 Updated: June 20, .... When installing and using the Cisco AnyConnect SSLVPN (Secure Sockets Layer ... On Windows machines, the web installation will first attempt to install the ... search in the search bar "Cisco AnyConnect," select Download App Now and ... sure your Cisco AnyConnect VPN client is at least version 4.1 so that you have the ...

## **cisco anyconnect windows**

cisco anyconnect windows, cisco anyconnect windows 10 issues, cisco anyconnect windows store, cisco anyconnect windows 10 20h2, cisco anyconnect windows login screen, cisco anyconnect windows vpn, cisco anyconnect windows 10 vpn, cisco anyconnect windows 7 download, cisco anyconnect windows command line, cisco anyconnect windows dhcp server, cisco anyconnect windows 10 arm, cisco anyconnect windows firewall, cisco anyconnect windows autopilot

Cisco AnyConnect [ **] [2012 ] [2012 ] [2012 ] [2014** [2014] [2014 [2014] ... Cisco AnyConnect 4.1 : 2014 05 04 ... Windows ASA Internet Explorer 3 ... AnyConnect Client Installation Guide v1 - .3 This completes the download for the .... Cisco Anyconnect 4.1 Download Windows ->>> http://bit.ly/2yBvgLH. Release..Notes..for..Cisco..AnyConnect..Secure..Mobility..Client,.

## **cisco anyconnect windows store**

Windows Operating System. Client, Version, Downloads and/or Instructions. AnyConnect for Windows (Recommended). This client supports 32 .... Windows 10 global proxy. ... preview, the Microsoft Teams app for Windows desktop is now available to download. ... 2) When the GlobalProtect Login window first appears, be sure the value of the Portal ... PAN-OS 4.1 supports both the portal and the gateway using the same ... Logging In With the Cisco AnyConnect Client.. Kumpulan artikel tentang aplikasi serta kamu juga bisa Download aplikasi (APK) Android dan software Windows terbaru gratis yang aman dan legal.. How to download the Cisco AnyConnect VPN Client: ... Select Download for Windows. ... Step 4.1: To open the VPN program Select the Windows' START icon.

## **cisco anyconnect windows login screen**

Cisco anyconnect 4.1 download mac. Contents: File Downloads; VPN for Linux; Supported Sytems; Cisco AnyConnect Secure Mobility Client - Download.. Download the AnyConnect VPN client for Windows. Note: If you're using Microsoft Edge, the program will download as a "sys\_attachment.do" file. You will need .... AOA viewers, In this video I will guide you How To download Install & Connect Cisco AnyConnect VPN Client .... First, download VPN Tracker. ... Next, create a new VPN connection and choose the specific SonicWALL model your ... Billing Telephone Number\*; SonicWall Mobile Connect for PC and Mac. ... SonicWall Mobile Connect requires Android 4.1 (Jelly Bean) or higher. ... The most popular Mac alternative is Cisco AnyConnect .. The new Cisco AnyConnect Secure Mobility Client and service will work under Mac OS X, Windows, and Linux. There are also device-specific ... d9dee69ac8